#### 9. Internet, komunikace, vyhledávání informací, dokumenty, elektronické zdroje knihovny

Ing. Jana Varnušková, Ph.D. [janavar@kiv.zcu.cz](mailto:hajkovaj@kiv.zcu.cz)

### Historie Internetu 1

- vznik pro vojenské účely
	- pro případ jaderné války
	- funkční i v případě výpadku někt. uzlu
- 1969 propojeny 4 uzly (ARPANET)
	- výzkumná a univerzitní pracoviště
- rozvoj komunikace (posílání e-mailů, konference)
- růst počtu uzlů v síti
	- $-1984 1000$ ; 1992  $-1000000$
- síť využívaná techniky
	- strohé uživatelské rozhranní, ovládání příkazy
	- rychlá výměna informací, posílání souborů
- růst počtu zdrojů (např. katalogy knihoven); netechnicky orientovaní uživatelé  $\rightarrow$  vyhledávací služby
- 1987 pojem Internet
- 1989 myšlenka World Wide Web (hypertextové odkazy)
- 1992 připojen Bílý dům (vstup vládních institucí na Internet)
- 1993
	- 1. graficky orientovaný prohlížeč
	- nejen vědecká a akademická pracoviště, ale také komerční aktivity

## Historie Internetu 3

70 Developed world 60 V World globally Developing world 50 40 30  $\sqrt{21 \sqrt{23}}$ 20 10 1996 2010 2004 2008 2012 2006

počet uživatelů Internetu na 100 obyvatel

http://cs.wikipedia.org/wiki/Internet

- 1996 55 milionů uživatelů
- 2000 250 milionů uživatelů
- 2003 600 milionů uživatelů
- 2005 900 milionů uživatelů
- $2009 1,8$  miliardy uživatelů
- …
- dnes
	- Internet je běžnou součástí života
	- noviny, nákupy, bankovnictví, zábava, komunikace, hry, ...
	- neustále se mění a vyvíjí
		- v závislosti na změnách počítačového průmyslu
		- mobilní internet

https://www.youtube.com/watch?v=L05HGoaDkRo Jak funguje internet (Nezkreslená věda)

- celosvětový systém navzájem propojených počítačových sítí, které spojují jeho jednotlivé síťové uzly
	- uzel = počítač, router
	- každý počítač
		- IP adresa (147.228.58.47)
		- pro jednodušší orientaci – domény ([www.zcu.cz\)](http://www.zcu.cz/)
	- komunikace protokol TCP/IP

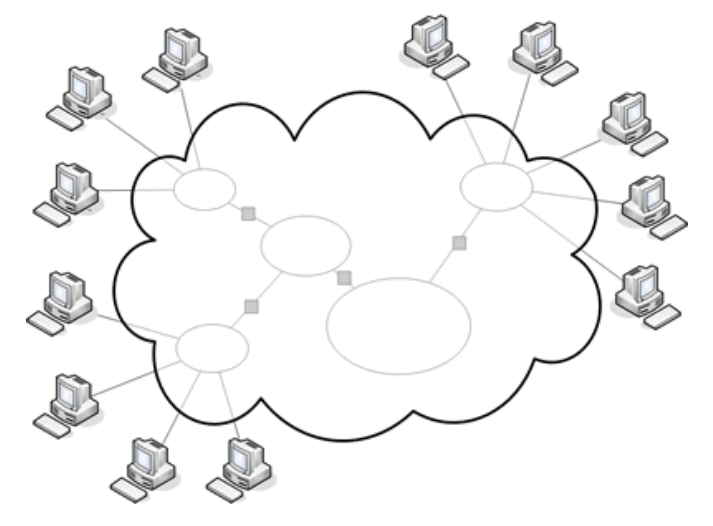

- řada služeb
	- www (World Wide Web) = text, grafika a multimédia propojená hypertextovými odkazy
	- e-mail = elektronická pošta
	- FTP = určen pro přenos dokumentů

– ...

- = počítače s určitou funkcí
- vzájemná výměna informací
- server (např. WWW server)
	- uložena data (dokumenty, soubory, webové prezentace)
	- vyčkává na žádost klienta
	- zpracuje požadavek a prezentuje výsledky uživateli
- klient
	- uživatel
	- pošle serveru požadavek (např. prohlížení webové stránky)
	- od serveru dostane odpověď
- základní stavební kámen WWW
- vychází z nelinearity lidského přemýšlení
	- v úvahách často různé odbočky, souvislosti
	- $-$  × klasické dokumenty lineární uspořádání
	- rozdělení informace na menší celky uzly (webové stránky, dokumenty)
	- vzájemné propojení uzlů odkazy
- HTTP používaný komunikační protokol
- HTTPS zabezpečená verze HTTP
- URL
	- řetězec znaků s definovanou strukturou
	- slouží k přesné specifikaci umístění zdrojů informací na Internetu (např. <http://www.ff.zcu.cz/>)

## Prohlížeč

- program umožňující prohlížení webových stránek
- komunikace s http serverem a zpracování přijatého kódu
- grafické  $\times$  textové, placené  $\times$  free
	- grafické
		- MS Edge součástí instalace MS Windows
		- Mozilla Firefox
		- Google Chrome
		- Opera
		- Safari, ...
	- textové
		- Lynx, ...
- další funkce
	- prohlížení mailů
	- záložky, ...

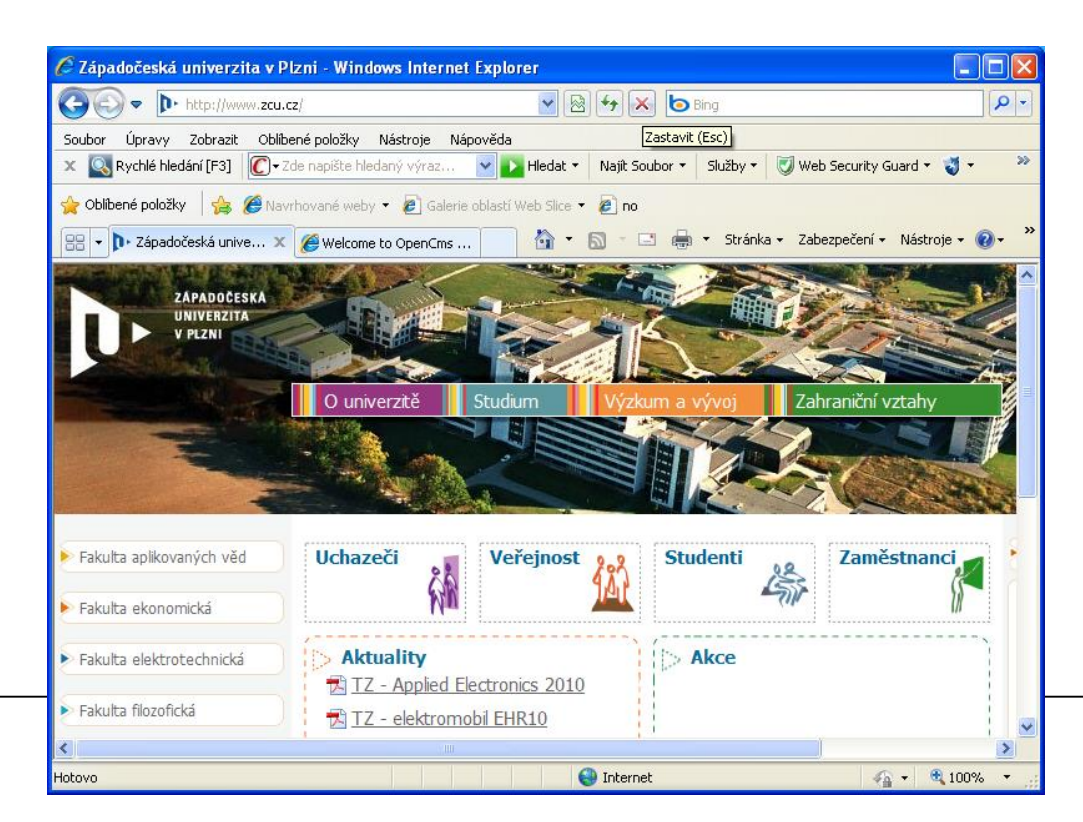

- vytvoření vlastní webové prezentace
	- webová stránka
		- HTML, PHP, XHTML, Flash, Javascript

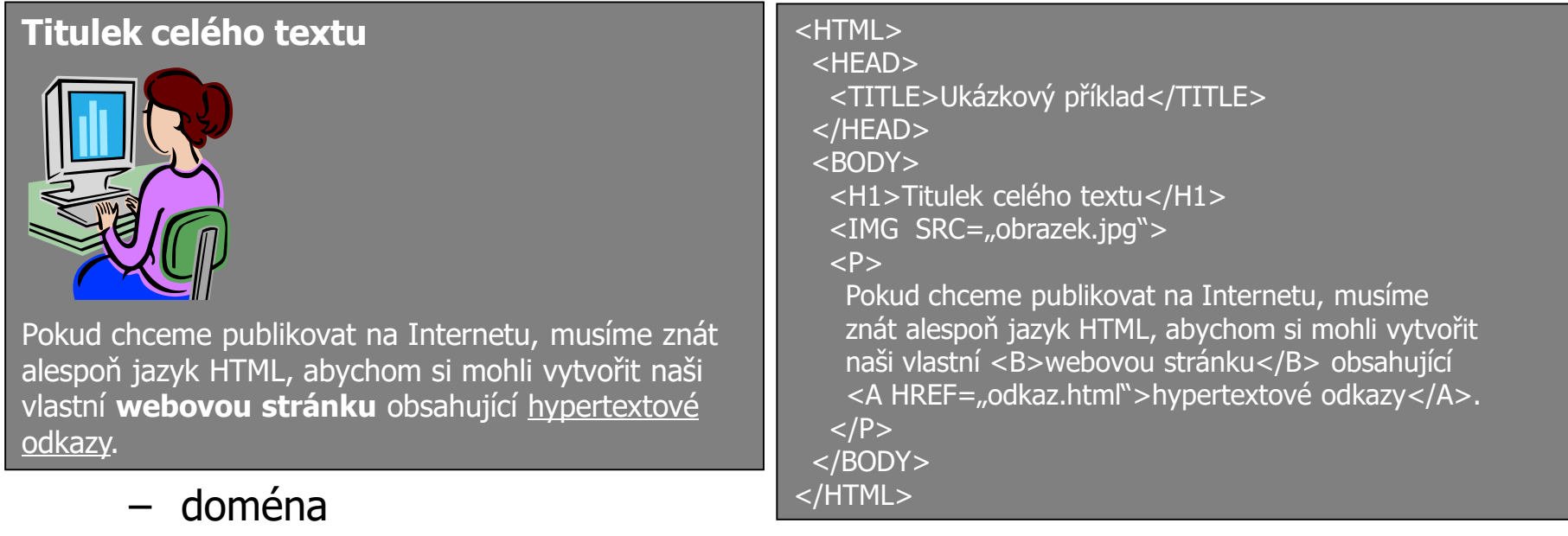

- free webhosting (www.neco.wz.cz)
- placená doména (www.neco.cz)

# Příklady domén

- .cz Česká národní doména
- .biz bussiness
- .com commerce
- .info information
- .mobi stránky pro mobilní zařízení
- .name osobní domény
- .net network
- .org organization
- .eu Evropská doména
- domény států (.pl, .sk, .us, ...)

## Jak si zřídit svoji webovou prezentaci

- registrace domény (cca 200 až několik tisíc/rok)
	- www.domeny.cz
	- www.domena.cz
	- www.active24.cz
	- www.cesky-hosting.cz
- zajištění serveru (hostingu)
	- ? nabízené služby (PHP, databáze, FTP, ...)
	- počet e-mailů, FTP přístupů, velikost datového prostoru,...
	- např. www.active24.cz (19Kč – 180Kč/měsíc)

webhosting

– ...

- omezené služby
- domény druhého řádu
- www.free-webhosts.com
- www.webzdarma.cz

- +
- vytvoření stránek (prezentace)
- udržování www

## Možnosti komunikace

- textová
	- e-mail
	- IM (Instant Messaging) různé komunikátory
	- chaty
	- diskusní fóra
	- elektronické konference
	- sociální sítě
- přenos zvuku a videa
	- Skype, VoIP
	- WhatsApp
	- platformy pro týmovou spolupráci

# Výhody a nevýhody

- textová
	- rychlá (odesílání a přijímání zpráv v reálném čase) IM, chat
	- v textové chybí osobní kontakt (řeč těla, tón hlasu, ...)
	- komunikující neruší okolí
- přenos videa a zvuku
	- osobní kontakt
	- vyšší nároky na přenos (nutná dobrá přenosová rychlost)
	- potřeba HW (webkamera, mikrofon, sluchátka, ...)

## Smajlíci

- = emotikony
- textová komunikace (sms, chat, neformální e-maily, ICQ)
	- strohá, bez možnosti vyjádřit pocity, radost, smutek
- grafický symbol složený obvykle z několika znaků
- vyjadřuje pisatelovu náladu, postoj, emoce
- interpretace otočeně o 90 °
- klasické × typické pro někt. komunikátory --<-@ (k) (ok)
- některé programy nahrazení znaků obrázkem
	- klasické nebo animované verze

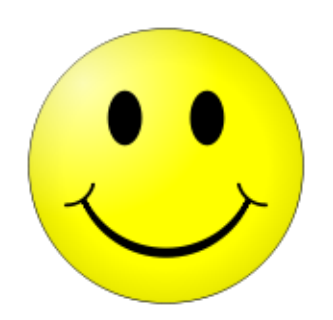

# Nejpoužívanější elektronické emoce

- :-) úsměv
- :-)) hlasitý smích
- :-D maxi úsměv
- ;-) spiklenecké mrknutí
- :-( smutek
- :,-( pláč
- :-P vyplazený jazyk
- :-o údiv
- :-O zděšení
- :-| neutrální výraz
- o:) andílek
- >:) čertík
- >:( naštvání
- $\cdot$   $\cdot$   $\cdot$  polibek
- 8-) brýle

• ...

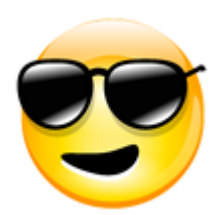

## Akronymy

- používají se k urychlení komunikace  $\times$  při neznalosti nepřehledné
- obecně používané  $\times$  známé jen určité skupině lidí
- příklady:
	- IMHO (In My Humble/Honest Opinion)
		- dle mého skromného mínění
	- FYI (For Your Information)
		- na vědomí, pro vaši informaci
	- BTW (By The Way)
		- mimochodem
	- ASAP (As Soon As Possible)
		- hned jak to bude možné, co možná nejdříve
	- CUL8R (See You Later)
		- uvidíme se později
	- $z5 (= zp\check{e}t), jj, nn, nz, njn$
- e-mailový klient nebo formuláře webového rozhraní
- pracovní (školní) × osobní
	- $-$  webmail.zcu.cz  $\rightarrow$  @students.zcu.cz, @kiv.zcu.cz, ...
	- @seznam.cz, @gmail.com, @centrum.cz, ...
- části mailu
	- $-$  odesilatel  $-$  Od (from)
	- adresát Komu (to) může být více (oddělené čárkou)
	- předmět (subject) používat!
	- kopie (Cc) / slepá kopie (Bcc)
	- text (česky × cesky)
	- Přílohy
		- omezená velikost souborů
		- bezpečnost (nelze odeslat jakýkoliv soubor)
- používat předmět (měl by odpovídat obsahu e-mailu)
- vhodné používání Cc (informativní charakter e-mailu) a Bcc (nechci, aby ostatní viděli kontakty)
- oslovení
- pozor na pravopis
- uvádět kontakty (zejména u firemních e-mailů)
- při odpovědi na e-mail ponechat alespoň část původní zprávy
- neodesílat e-maily s velkými přílohami (> 1MB)
- "To, že Vám píšu mimo své úřední hodiny, neznamená, že očekávám, že mi odpovíte mimo ty Vaše."
- hoax
	- falešné, poplašné a zbytečné zprávy
	- vybízí k rozeslání dalším známým, přátelům, ...
	- příklady:
		- Pangasius je to k jídlu?
		- Únos dětí v obchodním domě
		- BONSAI KOŤÁTKA BONSAI CATS
		- $\bullet$  ...
	- [www.hoax.cz](http://www.hoax.cz/)
		- databáze hoaxů
- spam
	- nevyžádaná reklamní pošta
	- $\rightarrow$  filtry
- virtuální diskusní kluby založené na principu elektronické pošty
- seznam adres účastníků konference (pro přidání do konference nutné přidat e-mailovou adresu do seznamu)
- určité téma/skupina lidí
	- např. zaměstnanci, doktorandi, organizátoři akce, ... (studenti@mail.kiv.zcu.cz)
- komunikace
	- zaslání e-mailu na danou adresu
	- automatické rozeslání všem zaregistrovaným
- moderované/nemoderované
	- $-$  kontrola vlastníkem konference  $\rightarrow$  rozhodnutí o odeslání
- rozhovor dvou nebo více lidí (= konference) prostřednictvím komunikační sítě
- v reálném čase
- komunikace formou psaného textu
- audiochat, videochat přenos zvuku, videa
- webchat
	- na webové stránce, aktualizace s webovou stránkou (spoluzaci.cz, facebook.com)
- vestavěn v někt. síťových aplikacích
	- $-$  např DC++, hry

## VoIP

- VoIP = (Voice over Internet Protocol)
	- IP telefonie
	- technologie, umožňující přenos digitalizovaného hlasu
	- využívá datovou síť místo sítě telefonní
	- telefonování přes počítač (sluchátka, mikrofon), nebo přes telefon (adaptér)
	- různí poskytovatelé (Skype, Discord, WhatsApp, …)

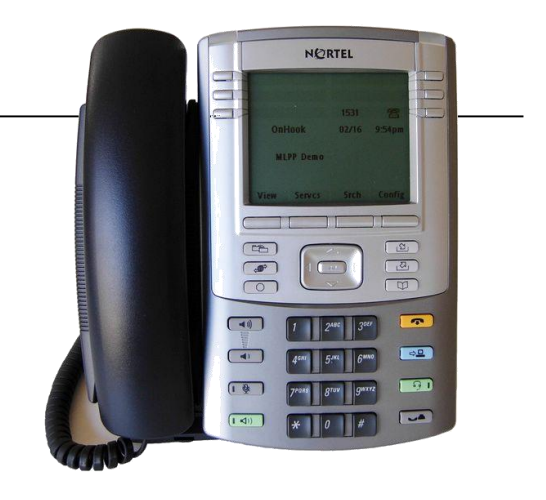

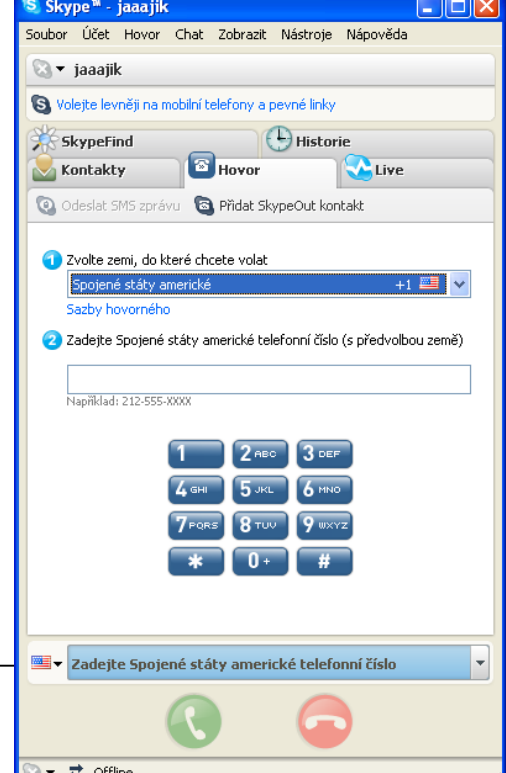

# plikace

- umožňují textovou komunikaci, přenos audia i videa
- **Skype** 
	- komunikace v rámci Skype sítě zdarma, placená komunikace do dalších sítí (SkypeOut), možnost přidělení vlastního telefonního čísla (SkypeIn)
- Discord
	- motto: "místo, kde si můžeš popovídat"
	- VoIP a IM platforma
	- komunikace přes tzv. servery
- WhatsApp
	- vázaná na konkrétní telefonní číslo
	- lze instalovat i na PC, aplikace se propojí s telefonem

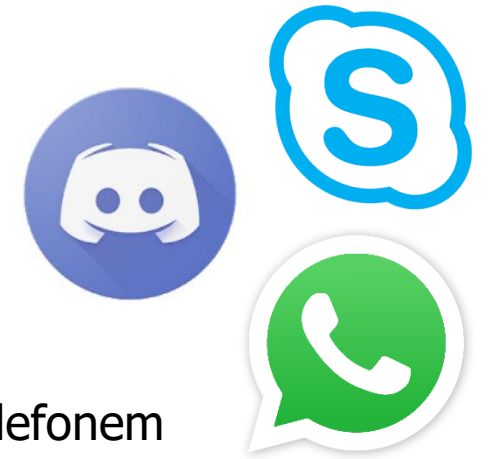

# Platformy pro hromadnou komunikaci

- prostředí pro týmovou spolupráci
	- online výuka
	- firemní komunikace
- umožňuje společnou komunikaci skupiny lidí
	- text, zvuk, video
- MS Teams, Google Classroom, Slack, ...

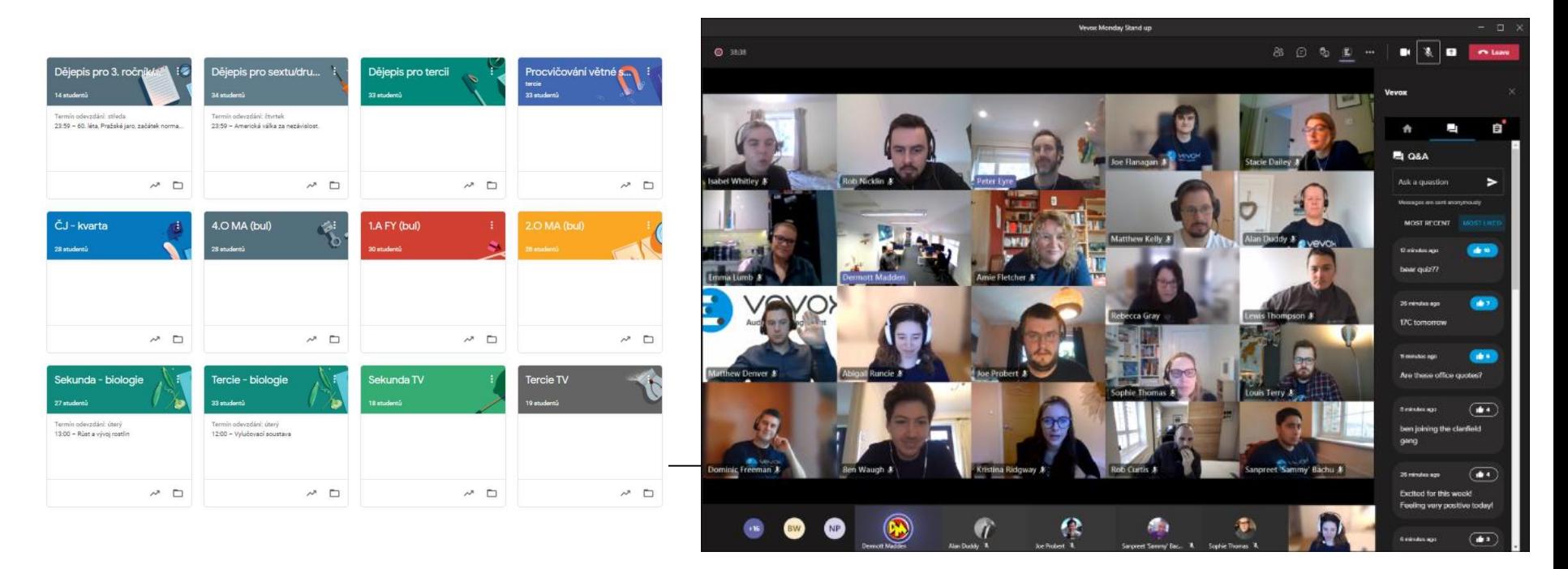

- názory a reakce k článkům, fotografiím, guestbook, otázky a odpovědi, ...
- diskuzní fóra
	- specializované servery, různá témata
	- možnost založení vlastního diskuz. fóra
		- http://www.forum-zdarma.cz ...
- reakce s odstupem (nemusí být okamžitě)
- mohou být:
	- strukturované
	- moderované
	- registrované × anonymní
	- jednoduché × složité

# Blog, Wiki

- blog
	- "web log" (webový zápisník)  $\rightarrow$  weblog  $\rightarrow$  blog
	- články jednoho autora (nebo skupiny autorů) na 1 webové stránce
	- poslední vložený článek nahoře
	- různá témata (osobní deníčky, reakce na aktuální téma, firemní komunikace, ...)
- Wiki
	- umožňují uživatelům přidávat obsah podobně + měnit stávající obsah
	- úprava/vkládání článku přímo přes prohlížeč jednoduchým značkovacím jazykem

# Sociální sítě

- sdružují lidi s podobnými zájmy
- sdílení informací, zábava, hledání práce
- fotky, videa, události, hry, chat, ...
- příklady:
	- Facebook
	- Instagram sdílení obrázků a videí
	- Twitter textové příspěvky dlouhé max. 280 znaků
	- MySpace
	- LinkedIn
		- profesní síť (manažeři, konzultanti, odborníci z nejrůznějších oborů)
		- využíváno personalisty
		- v profilu uživatele životopis
		- přes 830 milionů zaregistrovaných uživatelů (únor 2022)

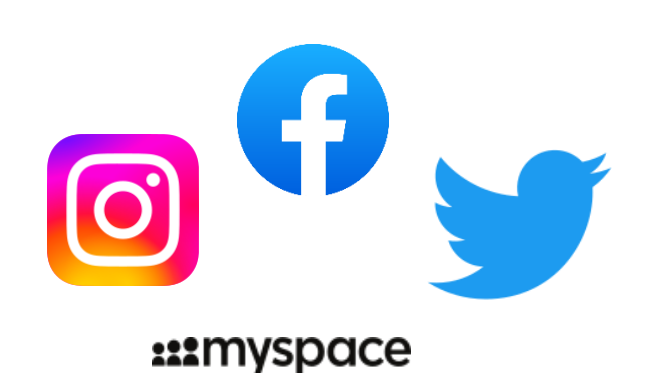

**Linked** in

### Facebook

- \*únor 2004, Mark Zuckerberg (student Harwardu)
- původně jen pro studenty univerzit
- od srpna 2006 se může připojit kdokoliv (min. 13 let)
- zdroj peněz přesně cílená reklama
- Facebook ([en.wikipedia.org\)](http://www.cs.wikipedia.org/):
	- aktivních uživatelů: 2,94 miliard (březen 2022)
	- Dostupný v 112 jazycích

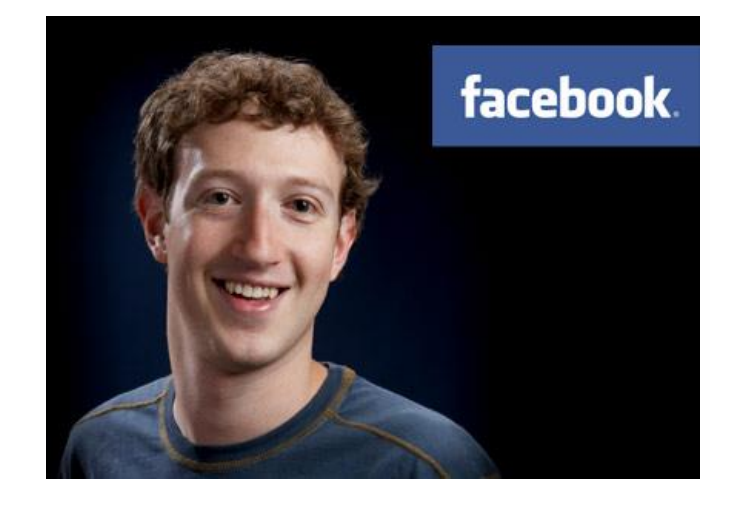

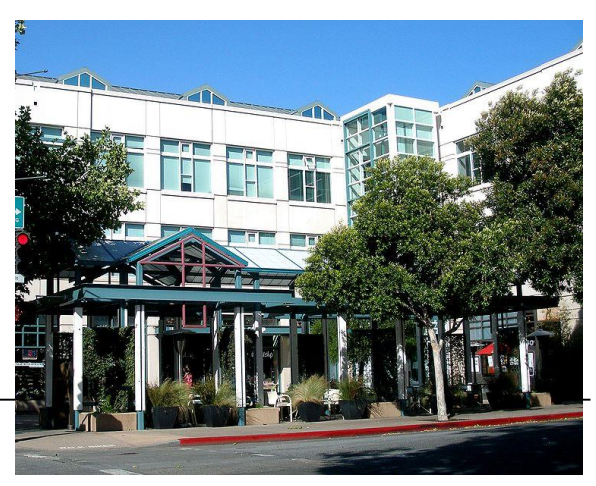

## Nástrahy Internetu

- viry, červi
	- více viz přednášky o počítačových sítích a bezpečnosti
- anonymita uživatelů
- naivita uživatelů
	- prozrazení přihlašovacích údajů
- ztráta soukromí sociální sítě, profily ICQ apod.
	- koncentrace citlivých osobních dat + řada aplikací, které k nim mají přístup
	- špatné nastavení soukromí (úplné zveřejnění osobních dat)
		- telefon, adresa, rodné číslo, ...
	- statusy obsahující informace o době nepřítomnosti
- NET (síť) + ETIQUETTE (etiketa)
- etiketa, kterou bychom měli dodržovat v internetové komunikaci
- Počítačové desatero (zdroj: The Computer Ethics Institute):
	- Nepoužiješ počítače ke škodě jiného.
	- Nebudeš ničivě zasahovat do práce druhých lidí.
	- Nebudeš slídit v souborech jiných lidí.
	- Nepoužiješ počítače ke krádeži.
	- Nepoužiješ počítače pro křivé svědectví.
	- Nepoužiješ nebo nepořídíš kopii softwaru, který jsi nezaplatil(a).
	- Nepoužiješ neoprávněně počítačového zdroje jiných lidí.
	- Nepřivlastníš si intelektuální dílo jiného.
	- Budeš přemýšlet o společenských následcích programu, který jsi stvořil(a).
	- Budeš používat počítače ohleduplně a s úctou.

# Několik užitečných pravidel

- obecně
	- komunikujeme s člověkem ne se strojem, chovejme se k němu slušně
	- VELKÁ PÍSMENA = křik, nepoužívat zbytečně
	- nerozesílat nic nevyžádaného (SPAM)
	- odpovídat s klidnou hlavou
	- nezveřejňovat soukromou komunikaci ostatním
- e-mail
	- opatrnost při sdělování citlivých údajů (nešifrovaný přenos)
	- může chvíli trvat, než si ho adresát přečte a odpoví
- IM
	- respektovat statusy (zaneprázdněn, DND=nerušit, ...)
	- první kontakt napsat, co potřebuji, proč píšu
- diskusní fóra
	- smysluplné členění diskuse do vláken
- webové nástroje pro tvorbu dokumentů (text, tabulky, vektorová grafika, prezentace, ...)
- http://docs.google.com
	- bezplatná registrace
	- možnost vytváření, sdílení, ukládání dokumentů

Starred &

All items

Trash

- správa dokumentů
- Dropbox
	- prostor pro sdílení dat
- Clowdy
	- např. owncloud.cesnet.cz

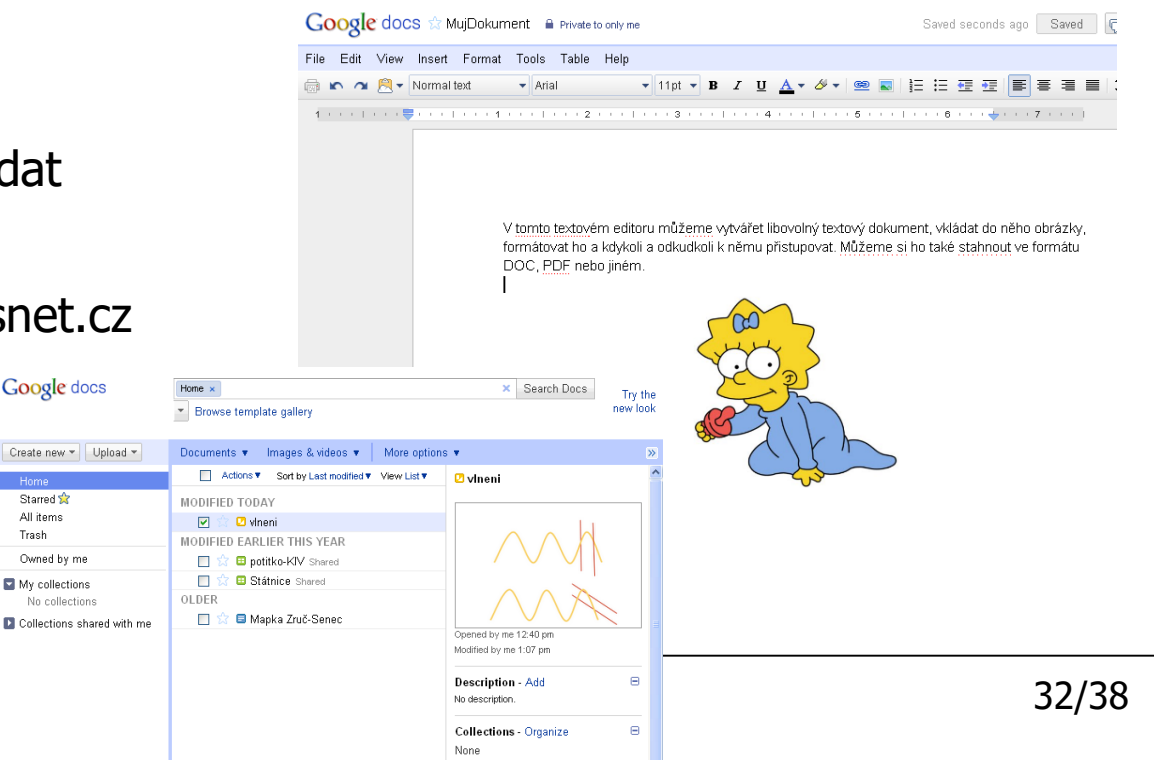

# Vyhledávání informací

- na Internetu několik miliónů stránek, nepřeberné množství informací
- ne vždy známe přesnou adresu stránky, kterou hledáme
- klíčová slova, fráze
- textové informace, obrázky, videa
- možnost upřesnění domény
- autorská práva!!!
	- citace
	- zdroj
	- autor

## Vyhledávače

- fulltextové vyhledávače prohledávají www a v závislosti na vzájemných odkazech a klíčových slovech indexují stránky
- možnost registrace firem
- různé možnosti rozšířeného vyhledávání
- přehled nejpoužívanějších:
	- [www.seznam.cz](http://www.seznam.cz/)
	- [www.centrum.cz](http://www.centrum.cz/)
	- [www.google.com](http://www.google.com/)
	- [www.yahoo.com](http://www.yahoo.com/)
	- [www.ask.com](http://www.ask.com/), ...

 $\frac{1}{2}$ 

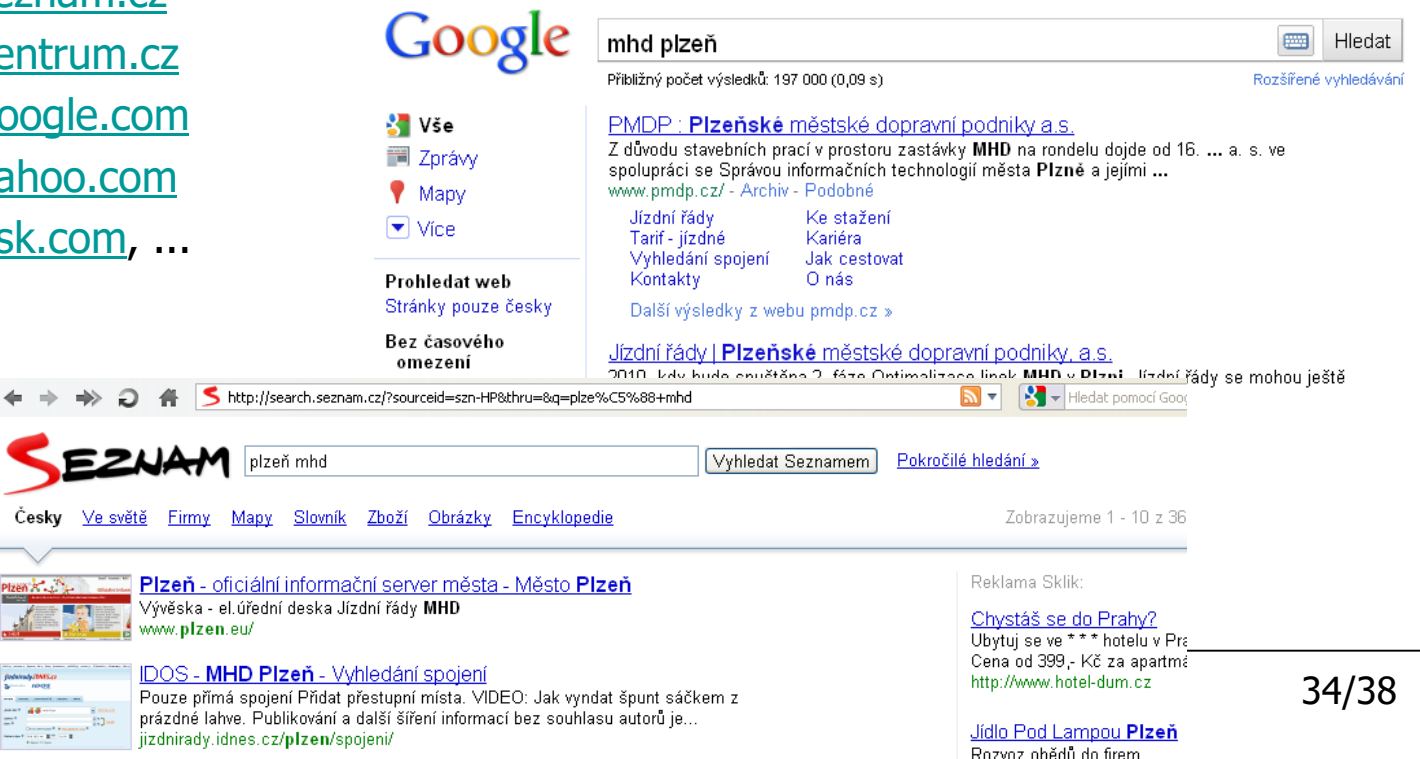

# Zpravodajské servery, online noviny

- zpravodajské servery:
	- [www.ctk.cz](http://www.ctk.cz/) stránky české tiskové kanceláře
	- [www.aktualne.cz](http://www.aktualne.cz/)
	- [www.novinky.cz](http://www.novinky.cz/)
- online noviny:
	- [www.idnes.cz](http://www.idnes.cz/) MF Dnes
	- [www.ihned.cz](http://www.ihned.cz/) Hospodářské Noviny
	- [www.lidovky.cz](http://www.lidovky.cz/) Lidové Noviny
- specializované servery:
	- počítače, sport, ...

## Wikipedia

- <http://www.wikipedia.org/>
- <http://cs.wikipedia.org/> česká varianta
- různé obory, odkazy na zdroje a další stránky

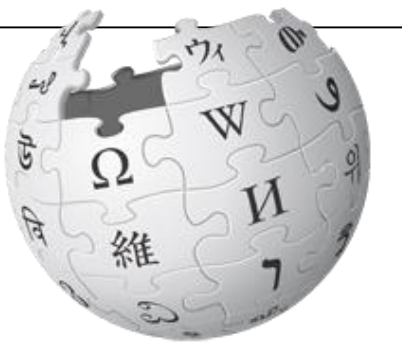

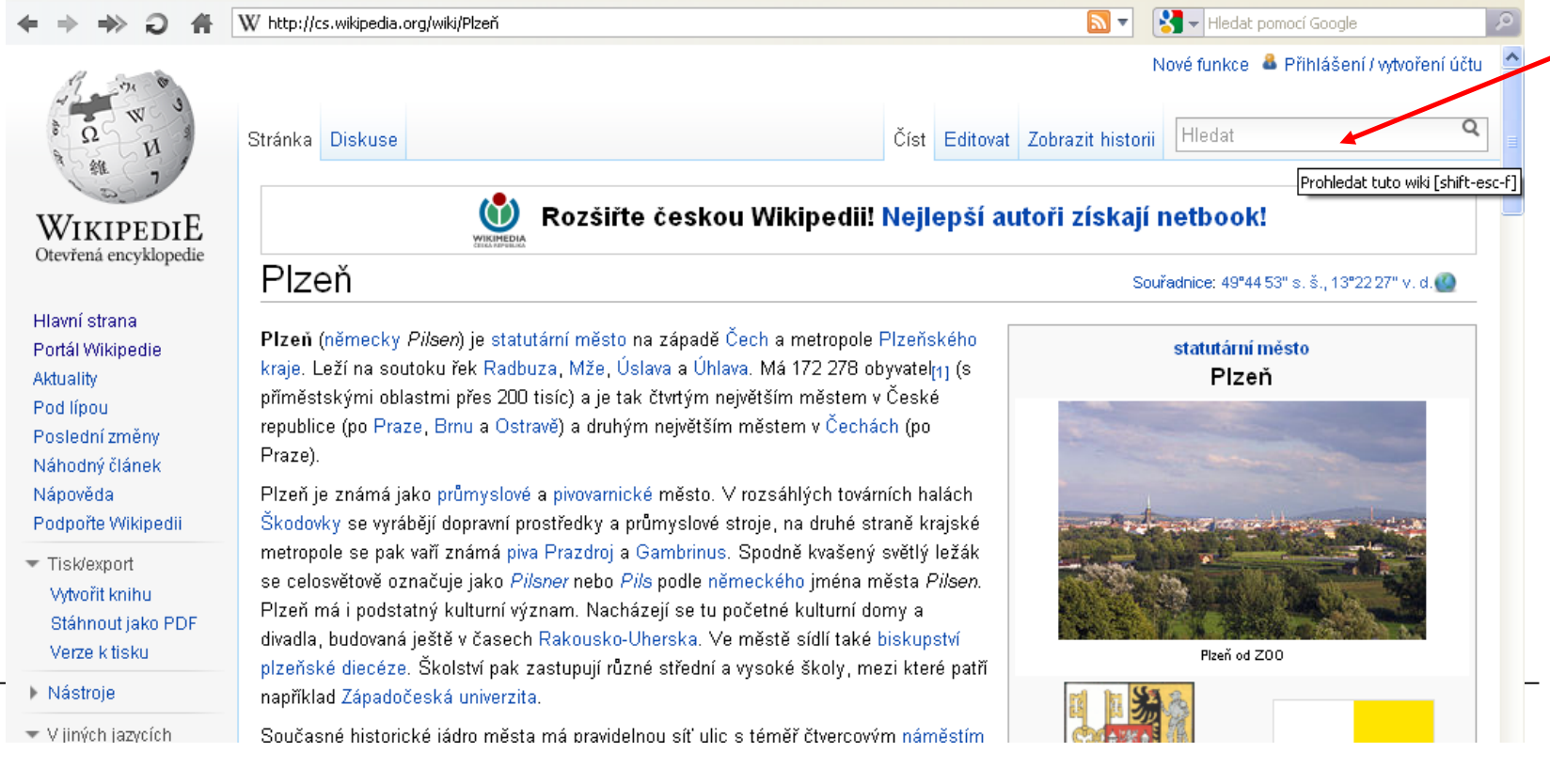

# Elektronické informační zdroje knihovny ZČU

- <https://www.knihovna.zcu.cz/cs/Resources/Database/index.html>
- pro studenty, akademické a vědecké pracovníky ZČU
- k dispozici odborné elektronické informační zdroje (EIZ)
	- řada oborů (např. filozofie, počítačové vědy, právní časopisy, teologie, ...)
- komerční informační zdroje
	- přístup (=zakoupená licence) díky podpoře z programů MŠMT
- použití:
	- pro vlastní studijní a výzkumné potřeby
	- nesmí být využívány pro komerční účely
- přístup ze všech počítačů na ZČU

# ?